### Başlangıç Değer Problemleri için Euler yöntemleri ve sayısal bir yöntemin hata analizi

#### Prof. Dr. Erhan Coskun

Karadeniz Teknik Üniversitesi

<span id="page-0-0"></span>Ekim, 2018

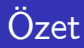

Bu bölümde

· İleri ve geri Euler yöntemlerini inceleyerek,

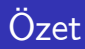

Bu bölümde

- İleri ve geri Euler yöntemlerini inceleyerek,
- Hata analizi için gerekli olan kesme hatası, yerel hata, kümülatif hata ve kararlılık gibi kavramları tanıtıyor ve ileri Euler yöntemlerindeki karşılıklarını belirliyoruz ve ayrıca

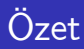

#### Bu bölümde

- Ileri ve geri Euler yöntemlerini inceleyerek,
- Hata analizi için gerekli olan kesme hatası, yerel hata, kümülatif hata ve kararlılık gibi kavramları tanıtıyor ve ileri Euler yöntemlerindeki karşılıklarını belirliyoruz ve ayrıca
- Komşu çözüm eğrilerinin davranışının bir sayısal yöntemin performansını nasıl etkilediğini inceliyoruz.

۰

<span id="page-4-0"></span>
$$
y' = f(t, y), t \in (a, b) \tag{1}
$$
  

$$
y(a) = y_0
$$

başlangıç değer problemini göz önüne alalım.  $[a, b]$  aralığını h uzunluklu n adet alt aralığa bölelim ve elde edilen aralıkların uç noktalarını

$$
t_1 = a, t_2 = a + h, \ldots, t_{n+1} = a + nh = a + n(b - a)/n = b
$$

ile gösterelim.

$$
y' = f(t, y), t \in (a, b) \tag{1}
$$
  

$$
y(a) = y_0
$$

başlangıç değer problemini göz önüne alalım.  $[a, b]$  aralığını h uzunluklu n adet alt aralığa bölelim ve elde edilen aralıkların uç noktalarını

$$
t_1 = a, t_2 = a + h, \ldots, t_{n+1} = a + nh = a + n(b - a)/n = b
$$

ile gösterelim.

 $t_i, \, i=2,\ldots, (n+1)$  noktalarındaki gerçek çözümünü  $y(t_i)$  ile gösterelim.

# $y\prime(t_i) = (y(t_{i+1}) - y(t_i))/h + O(h) = f(t_i, y(t_i)), h \to 0$  (2)

$$
y'(t_i) = (y(t_{i+1}) - y(t_i))/h + O(h) = f(t_i, y(t_i)), h \to 0
$$
 (2)

 $\bullet$  bağıntısından yeterince küçük h adım uzunluğu için  $O(h)$  terimini ihmal ederek  $\textit{Y}_{i} \cong y(t_{i})$  olmak üzere

<span id="page-8-0"></span>
$$
(\gamma_{i+1} - \gamma_i)/h = f(t_i, \gamma_i), i = 1, ..., n
$$
 (3)  

$$
\gamma_1 = y(a)
$$

ile tanımlanan ileri Euler iterasyonunu elde ederiz.

$$
(Y_{i+1} - Y_i)/h = f(t_i, Y_i), i = 1,...,n
$$
 (3)  
 $Y_1 = y(a)$ 

ile tanımlanan ileri Euler iterasyonunu elde ederiz.

 $(Y_{i+1} - Y_i) / h$  terimi diferensiyel denklemin solundaki  $y'(t_i)$  için bir yaklaşım iken,  $f(t_i,\mathcal{Y}_i)$  ise  $f\bigl(t_i,y(t_i)\bigr)$  için bir yaklaşımdır.

۰

$$
(Y_{i+1} - Y_i)/h = f(t_i, Y_i), i = 1,...,n
$$
 (3)  
 $Y_1 = y(a)$ 

ile tanımlanan ileri Euler iterasyonunu elde ederiz.

- $(Y_{i+1} Y_i) / h$  terimi diferensiyel denklemin solundaki  $y'(t_i)$  için bir yaklaşım iken,  $f(t_i,\mathcal{Y}_i)$  ise  $f\bigl(t_i,y(t_i)\bigr)$  için bir yaklaşımdır.
- [\(3\)](#page-8-0) ile tanımlanan Euler iterasyonu hesaplamalar için daha uygun olan

$$
Y_{i+1} = Y_i + hf(t_i, Y_i), i = 1, 2, ...
$$
  
\n
$$
Y_1 = y(a)
$$
\n(4)

formatında yazılabilir.

### İleri Euler yöntemi(Geometrik gösterim)

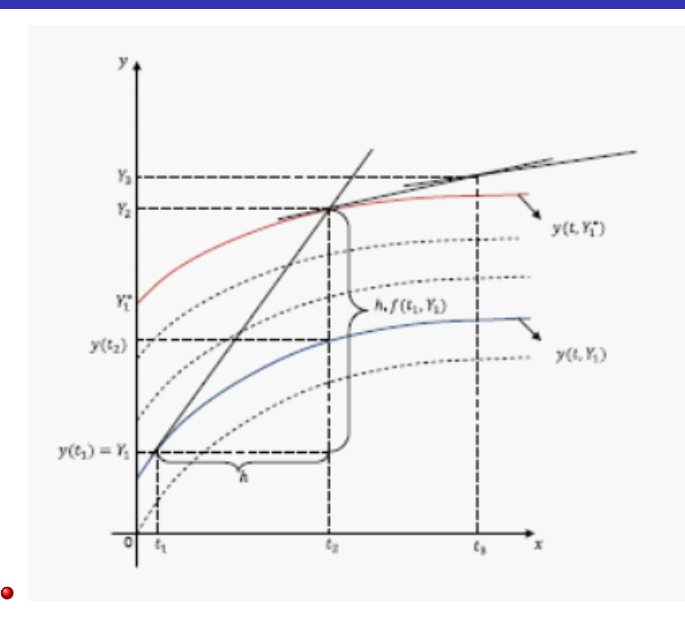

#### <span id="page-12-0"></span>Örnek 1

$$
y' = 2t - 3y
$$
  

$$
y(0) = 0.5
$$

ile verilen baslangıc değer probleminin h =  $1/5$  adım uzunluğu ile [0, 1] aralığındaki yaklaşık çözümlerini ileri Euler yöntemi ile belirleyiniz.

 $\bullet$   $h = 1/5$  için elde edilen alt aralıkların uç noktaları aşağıda verilmektedir:

$$
t_1 = 0, t_2 = t_1 + h = 1/5 = 0.2, t_3 = t_2 + h = 2/5 = 0.4,
$$

 $t_4 = t_3 + h = 3/5 = 0.6, t_5 = t_4 + h = 4/5 = 0.8, t_6 = t_5 + h = 1$ 

· Bu noktalarındaki yaklaşık çözümler ise

$$
Y_1=\mathbf{y}(t_1)=\mathbf{y}(0)=0.5
$$

olmak üzere

● Bu noktalarındaki yaklaşık çözümler ise

$$
Y_1=\mathbf{y}(t_1)=\mathbf{y}(0)=0.5
$$

olmak üzere

 $\bullet$ 

 $Y_2 = Y_1 + hf(t_1, Y_1) = 0.5 + 0.2 \times (2 \times 0 - 3 \times 0.5) = 0.2$ 

● Bu noktalarındaki yaklaşık çözümler ise

$$
Y_1=\mathbf{y}(t_1)=\mathbf{y}(0)=0.5
$$

olmak üzere

 $\bullet$ 

 $\bullet$ 

 $Y_2 = Y_1 + hf(t_1, Y_1) = 0.5 + 0.2 \times (2 \times 0 - 3 \times 0.5) = 0.2$ 

 $Y_3 = Y_2 + hf(t_2, Y_2) = 0.2 + 0.2 \times (2 \times 0.2 - 3 \times 0.2) = 0.16$ 

● Bu noktalarındaki yaklaşık çözümler ise

$$
Y_1=\mathbf{y}(t_1)=\mathbf{y}(0)=0.5
$$

olmak üzere

 $\bullet$ 

 $\bullet$ 

۰

 $Y_2 = Y_1 + hf(t_1, Y_1) = 0.5 + 0.2 \times (2 \times 0 - 3 \times 0.5) = 0.2$ 

$$
Y_3=Y_2+hf(t_2,Y_2)=0.2+0.2\times(2\times0.2-3\times0.2)=0.16
$$

 $Y_4 = 0.2240$ ,  $Y_5 = 0.3296$  ve  $Y_6 = 0.4518$ 

#### **•** Kümülatif hata

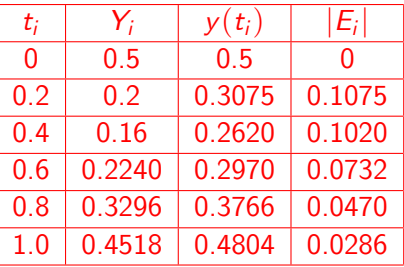

Tablo [1](#page-12-0): Örnek 1 için Euler yaklaşımları, gerçek değerler ve kümülatif hata

 $\bullet$  h = 0.2 adım uzunluğu için Euler yaklaşımları ve gerçek çözümün grafiği ile  $[0,1]\times[0,1]$  bölgesindeki eğim alanlarıŞekilde verilmektedir.

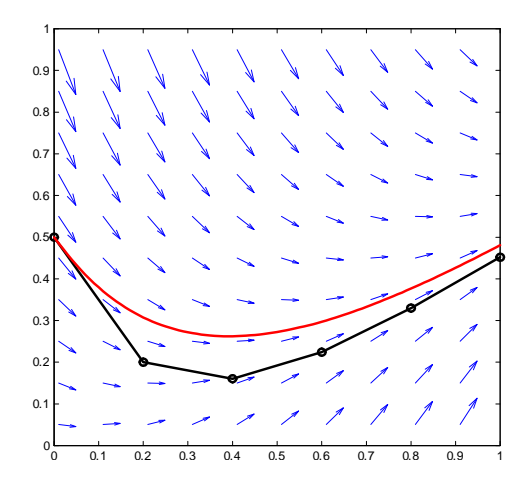

Şekil 2:  $h = 0.2$  dım uzunluğu ile Euler yaklaşımları $(o)$ , gerçek çözüm(çizgi) ve yön alanları

# Örnek [1\(](#page-12-0)ileri Euler)(Şekil)

• Örnek 1 için OCTAVE quiver komutu yardımıyla elde edilen yön alanları ile bazı çözüm eğrileri ve ileri Euler yaklaşımları(o) Şekilde sunulmaktadır.

## Örnek [1\(](#page-12-0)ileri Euler)(Şekil)

• Örnek 1 için OCTAVE quiver komutu yardımıyla elde edilen yön alanları ile bazı çözüm eğrileri ve ileri Euler yaklaşımları(o) Şekilde sunulmaktadır.

 $\bullet$  ->

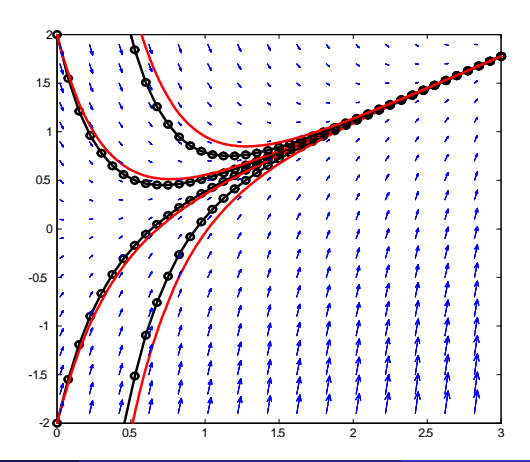

#### <span id="page-23-0"></span>Örnek 2

$$
\begin{array}{rcl}\ny' &=& -2t + 3y \\
y(0) &=& 0.5\n\end{array}
$$

ile verilen başlangıç değer probleminin h =  $1/5$  adım uzunluğu ile  $[0, 1]$ aralığındaki yaklaşık çözümlerini ileri Euler yöntemi ile belirleyiniz.

· Yaklaşım tablosu aşağıda verilmektedir

· Yaklaşım tablosu aşağıda verilmektedir

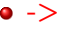

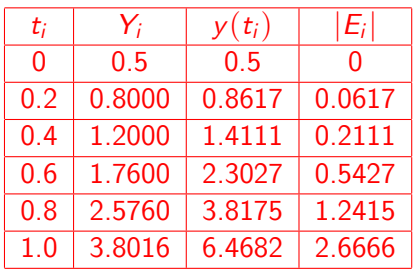

Tablo [2](#page-23-0): Örnek 2 için yaklaşım tablosu

Artan  $t_i$  değerleri için Ornek 1 in tersine bu defa  $|E_i|$  hatalarının arttığına dikkat ediniz.

- Artan  $t_i$  değerleri için Ornek 1 in tersine bu defa  $|E_i|$  hatalarının arttığına dikkat ediniz.
- $\bullet$   $h = 3/40$  adım uzunlukları için Euler yalaşımları ve

 $y = e^{3t}(y(0)-2/9) + (2t)/3 + 2/9$ 

olarak elde edilen gerçek çözümün grafiği

 $y(0) = -0.2, 0, 1/9, 1.7/9, 2/9, 2.1/9$ 

başlangıç değerleri için Şekilde sunulmaktadır.

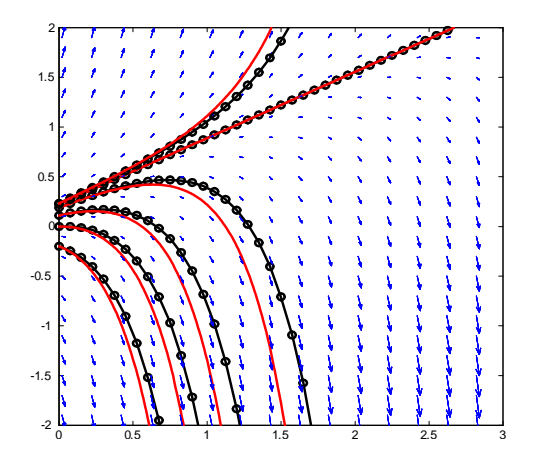

Şekil 3: Örnek 2 için yön alanları, çözüm eğrileri(-) ve ileri Euler yaklaşımları

Euler yöntemi gerçek çözüm yerine, her adımda  $\left(t_i,\, Y_i\right)$  noktasından geçen ve  $y(0)$  komşuluğundan başlayan bir komşu çözüm eğrisinin eğimini rehber edinerek ilerlemektedir.

- Euler yöntemi gerçek çözüm yerine, her adımda  $\left(t_i,\, Y_i\right)$  noktasından geçen ve  $y(0)$  komşuluğundan başlayan bir komşu çözüm eğrisinin eğimini rehber edinerek ilerlemektedir.
- Böylece, komşu çözüm eğrilerinin ilerleyen zaman değerleri için verilen  $y(0)$  başlangıç değeri ile elde edilen çözüm eğrisinden uzaklaşması Euler yaklaşımlarında oluşan kümülatif hatanın da artmasına(Örnek 2), tersi durumda ise azalmasına $(Ö$ rnek 1) neden olmaktadır.

```
function sonuc=ieuler()
\sqrt[6]{y} = f(t, y)=2t-3y
\sqrt[n]{v(a)} = 1/2, [a,b], h=(b-a)/n
%-------------------------------
a=0:b=1:n=10:h=(b-a)/n;
t=a; y=1/2;Tv=t;Yv=y;
for i=1:n
 y=y+h*f(t,y);t=t+h:
 Yv=[Yv; v];Tv=[Tv:t];end
sonuc=[Tv,Yv];
plot(Tv,Yv,'o-');Yg=2/3*Tv-2/9+13/18*exp(-3*Tv);
hold on;
plot(Tv,Yg,'r-');function yp=f(t,y)yp = 2*t - 3*y;
```
#### Bir yönemin hata analizi

 $\bullet$  ->

#### $\bullet$  ->

#### Tanım 1

 $(Kesme\ hatas)(1)$  $(Kesme\ hatas)(1)$  ile verilen başlangıç değer probleminin sayısal çözümünde,  $t_i \in (a, b)$  noktasında oluşan kesme hatası, göz önüne alınan başlangıç değer probleminin y = y(t) gerçek çözümünün standart biçimde ifade edilen sonlu fark yaklaşımını sağlamadığı miktar olarak tanımlanmaktadır.

#### $\bullet$  ->

#### Tanım 1

 $(Kesme\ hatas)(1)$  $(Kesme\ hatas)(1)$  ile verilen başlangıç değer probleminin sayısal çözümünde,  $t_i \in (a, b)$  noktasında oluşan kesme hatası, göz önüne alınan başlangıç değer probleminin y = y(t) gerçek çözümünün standart biçimde ifade edilen sonlu fark yaklaşımını sağlamadığı miktar olarak tanımlanmaktadır.

$$
E_k(t_i; h) = ((y(t_i + h) - y(t_i))) / h - f(t_i, y(t_i)) = O(h), h \to 0
$$
\n(5)

#### Bir yönemin hata analizi(kesme hatası)

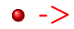

ec (Karadeniz Teknik Üniversitesi) Bölüm 2 Ekim, 2018 20 / 36
$\bullet$  ->

## Tanım 2

(Diferensiyel denklemle uyumlu yöntem) Adım uzunluğu sıfıra yaklaşırken, kesme hatası da sıfıra yaklaşan sayısal yönteme diferensiyel denklemle uyumlu yöntem adı verilmektedir.

 $\bullet$  ->

### Tanım 2

(Diferensiyel denklemle uyumlu yöntem) Adım uzunluğu sıfıra yaklaşırken, kesme hatası da sıfıra yaklaşan sayısal yönteme diferensiyel denklemle uyumlu yöntem adı verilmektedir.

● [\(5\)](#page-32-0) ile verilen kesme hatası gereğince, Euler yönteminin uyumlu bir yöntemdir.

## Bir yönemin hata analizi(yerel hata)

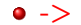

## Tanım 3

(Yerel Hata) t<sub>i</sub> noktasında gerçek değerin kullanıldığı kabul edilerek, t<sub>i+1</sub> noktasındaki değer hesaplanırken oluşan hataya sayısal yöntemin yerel hatas¨ad¨verilir.

## $T$ anım  $3$

(Yerel Hata) t<sub>i</sub> noktasında gerçek değerin kullanıldığı kabul edilerek, t<sub>i+1</sub> noktasındaki değer hesaplanırken oluşan hataya sayısal yöntemin yerel hatas¨ad¨verilir.

#### ۰

$$
E_{\text{yerel}}(t_{i+1}, h) = y(t_{i+1}) - [y(t_i) + hf(t_i, y(t_i))] = O(h^2)h \to 0
$$
 (6)

olduğu  $t_i$  noktasında

$$
y(t_{i+1}) = y(t_i) + hyt(t_i) + h^2/2y''(c_i), c_i \in (t_i, t_{i+1})
$$

ile ifade edilen Taylor açılımı yardımıyla görülür.

### Tanım $\_\,$ 3

(Yerel Hata) t<sub>i</sub> noktasında gerçek değerin kullanıldığı kabul edilerek, t<sub>i+1</sub> noktasındaki değer hesaplanırken oluşan hataya sayısal yöntemin yerel hatas¨ad¨verilir.

#### $\bullet$

$$
E_{\text{yerel}}(t_{i+1}, h) = y(t_{i+1}) - [y(t_i) + hf(t_i, y(t_i)] = O(h^2)h \to 0
$$
 (6)

olduğu  $t_i$  noktasında

$$
y(t_{i+1}) = y(t_i) + hyt(t_i) + h^2/2y''(c_i), c_i \in (t_i, t_{i+1})
$$

ile ifade edilen Taylor açılımı yardımıyla görülür.

 $E_k(t_i;h) = E_{\text{yerel}}(t_i,h) / h$  olduğuna dikkat edelim.

## Bir yönemin hata analizi(kümülatif hata)

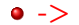

# Bir yönemin hata analizi(kümülatif hata)

#### $\bullet$  ->

### Tanım 4

(Kümülatif hata) t $_{i+1}$  noktasındaki kümülatif hata, t $_2$  noktasından başlayarak  $t_{i+1}$  noktasına kadar yapılan yerel hataların toplamı olarak tanımlanır.

# Bir yönemin hata analizi(kümülatif hata)

 $\bullet$  ->

## Tanım 4

(Kümülatif hata) t<sub>i+1</sub> noktasındaki kümülatif hata, t<sub>2</sub> noktasından başlayarak  $t_{i+1}$  noktasına kadar yapılan yerel hataların toplamı olarak tanımlanır.

٠

$$
E_{küm}(t_{i+1};h) = Y_{i+1} - y(t_{i+1})
$$
  
= 
$$
\sum_{j=2}^{i+1} E_{\text{yerel}}(y, t_j, h)
$$
  
= 
$$
h^2 / 2y''(c_1) + h^2 / 2y''(c_2) + ... + h^2 / 2y''(c_i)
$$
  
= 
$$
h / 2(t_{i+1} - t_1)(1/i) \sum_{j=1}^{i} y''(c_i)
$$
  
= 
$$
h / 2(t_{i+1} - t_1)y''(c) = O(h), h \to 0, c \in (a, b)
$$

## Bir yönemin hata analizi(basamak)

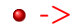

ec (Karadeniz Teknik Üniversitesi) Bölüm 2 Ekim, 2018 23 / 36

## Tanım 5

 $(\mathcal{B}$ ir yöntemin basamağı) Kümülatif hatası  $O(\mathit{h}^m)$  ile verilen yönteme  $m -$  inci basamaktan yöntem adı verilir.

### Tanım 5

 $(\mathcal{B}$ ir yöntemin basamağı) Kümülatif hatası  $O(\mathit{h}^m)$  ile verilen yönteme  $m -$  inci basamaktan yöntem adı verilir.

● O halde Euler yöntemi *birinci basamaktan* bir yöntemdir.

### Tanım 5

 $(\mathcal{B}$ ir yöntemin basamağı) Kümülatif hatası  $O(\mathit{h}^m)$  ile verilen yönteme  $m -$  inci basamaktan yöntem adı verilir.

- O halde Euler yöntemi *birinci basamaktan* bir yöntemdir.
- $\bullet$  Örnek 1 için [0, 1] aralığında  $h = 1/10$  adım uzunluğu ve  $y(0) = 0.5$ başlangıç değeri için oluşan kümülatif hata değerleri Tablo [3](#page-49-0) nin beşinci sütununda yer almaktadır.

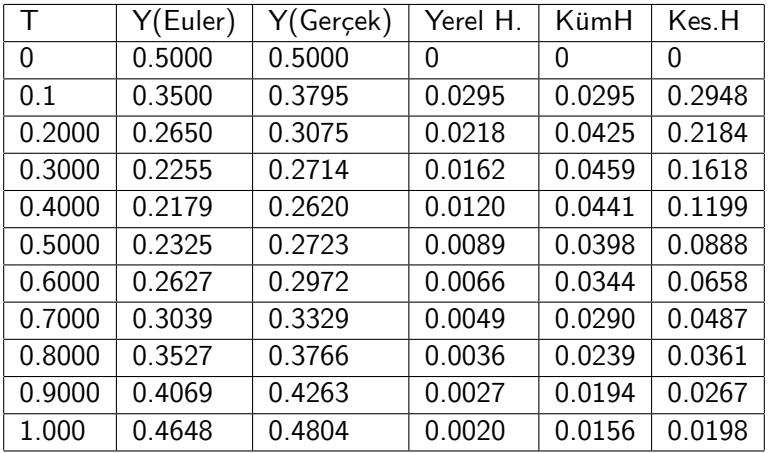

<span id="page-49-0"></span>Tablo 3: Örnek [1](#page-12-0) e ait yaklaşımlar ve oluşan hatalar

```
% ileri Euler ile hata analizi
 function sonuc=eulerh(h,T)
 y=0.5; \%y0t=0; yg=gc(t);
  yerelH=abs(yg-y); kumH=yerelH;
 kesmeH=yerelH/h;
  sonuc=[t y yg yerelH kumH kesmeH];
  while t < Ty=y+h*f(t,y);yerellF=gc(t+h)-(gc(t)+h*f(t,gc(t)));
    kumH=gc(t+h)-y;kesmeH=yerelH/h;
    t=t+h:
    sonuc=[sonuc;t y gc(t) yerelH kumH kesmeH];
  end
  function yp=f(t,y)yp = 2*t - 3*y;function yp=gc(t)
     yp=2/3*t-2/9+13/18*exp(-3*t);
```
### • Faklı h lar için  $T = 2$  noktasındaki kümülatif hata Tabloda verilmektedir.

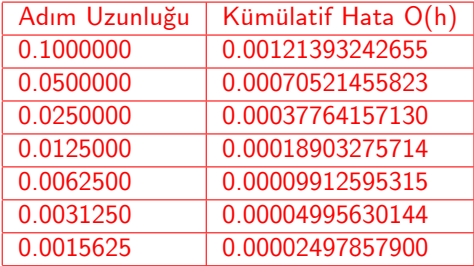

#### Tablo 4: Adım uzunluğuna göre Kümülatif Hata

# Geri Euler yöntemi

 $\bullet$ 

<span id="page-52-1"></span><span id="page-52-0"></span>
$$
y\prime(t_{i+1}) = (y(t_{i+1}) - y(t_i))/h + O(h)
$$
  
=  $f(t_{i+1}, y(t_{i+1}))$ 

$$
y'(t_{i+1}) = (y(t_{i+1}) - y(t_i))/h + O(h)
$$
  
=  $f(t_{i+1}, y(t_{i+1}))$ 

 $\bullet$  veya

 $\bullet$ 

$$
(\gamma_{i+1} - \gamma_i)/h = f(t_{i+1}, \gamma_{i+1}), i = 1, ..., n
$$
  
\n
$$
\gamma_1 = y(a)
$$
 (7)

$$
y'(t_{i+1}) = (y(t_{i+1}) - y(t_i))/h + O(h)
$$
  
=  $f(t_{i+1}, y(t_{i+1}))$ 

 $\bullet$  veya

 $\bullet$ 

$$
(\gamma_{i+1} - \gamma_i)/h = f(t_{i+1}, \gamma_{i+1}), i = 1, ..., n
$$
  
\n
$$
\gamma_1 = y(a)
$$
 (7)

### [\(7\)](#page-52-0) iterasyonunu

$$
Y_{i+1} = Y_i + hf(t_{i+1}, Y_{i+1}), i = 1, ..., n
$$
  
\n
$$
Y_1 = y(a)
$$
 (8)

olarak ta ifade edilebilir.

# Örnek [3\(](#page-55-0)Geri Euler yöntemi)

<span id="page-55-0"></span>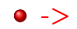

ec (Karadeniz Teknik Üniversitesi) Bölüm 2 Ekim, 2018 27 / 36

$$
\bullet\,\text{-}{>}
$$

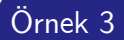

$$
\begin{array}{rcl}\ny' &=& 2t - 3y \\
y(0) &=& 0.5\n\end{array}
$$

Başlangıç değer problemine  $Y_0 = 0.5$ ,  $h = 1/5$ ,  $[0, 1]$  ile geri Euler yöntemi uygulayınız.

# Örnek [3\(](#page-55-0)Geri Euler yöntemi)

## $Y_{i+1} = Y_i + hf(t_{i+1}, Y_{i+1})$  $= Y_i + h(2t_{i+1} - 3Y_{i+1})$

#### veya

 $\bullet$ 

$$
Y_{i+1} = (Y_i + 2ht_{i+1})/(1+3h), i = 1, 2, ...
$$
  
 
$$
Y_1 = 0.5
$$

elde edilir.

# Örnek [3\(](#page-55-0)Geri Euler yöntemi)

## $Y_{i+1} = Y_i + hf(t_{i+1}, Y_{i+1})$  $= Y_i + h(2t_{i+1} - 3Y_{i+1})$

#### veya

$$
Y_{i+1} = (Y_i + 2ht_{i+1})/(1+3h), i = 1, 2, ...
$$
  
 
$$
Y_1 = 0.5
$$

elde edilir.

 $\bullet$ 

 $\bullet$ 

$$
t_1 = 0, t_2 = 1/5, t_3 = 0.4, t_4 = 0.6, t_5 = 0.8, t_6 = 1
$$
  
\n
$$
Y_2 = (Y_1 + 2ht_2)/(1 + 3h)
$$
  
\n
$$
= (0.5 + 2 \times 1/5 \times 1/5)/(1 + 3/5) = 0.3625
$$

elde edilir. Benzer biçimde

$$
Y_3=0.3266,\, Y_4=0.3541,\, Y_5=0.4213,\, Y_6=0.5133
$$

yaklaşımları elde edilir.

ec (Karadeniz Teknik Üniversitesi) Bölüm 2 Ekim, 2018 28 / 36

# Geri Euler yöntemi(Sabit Nokta İterasyonlu)

**•** Nonlineer problemler için

$$
Y_{i+1} = Y_i + hf(t_{i+1}, Y_{i+1}), i = 1, ..., n
$$
  
\n
$$
Y_1 = y(a)
$$
 (9)

doğrudan  $\boldsymbol{Y_{i+1}}$  için çözülemez. Bu durumda her  $i$  için

**•** Nonlineer problemler için

$$
Y_{i+1} = Y_i + h f(t_{i+1}, Y_{i+1}), i = 1, ..., n
$$
  
\n
$$
Y_1 = y(a)
$$
 (9)

doğrudan  $\,Y_{i+1}\,$ için çözülemez. Bu durumda her  $i$  için

$$
y^{(n+1)} = g(y^{(n)}) = Y_i + h f(t_{i+1}, y^{(n)}), n = 0, 1, 2
$$
 (10)

iterasyonunun uygun y $^{(0)}$  (örneğin  $y^{(0)}=Y_i)$  ile yakınsadığı nokta  $Y_{i+1}$ olarak elde edilebilir

۰

**•** Nonlineer problemler için

$$
Y_{i+1} = Y_i + h f(t_{i+1}, Y_{i+1}), i = 1, ..., n
$$
  
\n
$$
Y_1 = y(a)
$$
 (9)

doğrudan  $\,Y_{i+1}\,$ için çözülemez. Bu durumda her  $i$  için

$$
\bullet
$$

$$
y^{(n+1)} = g(y^{(n)}) = Y_i + hf(t_{i+1}, y^{(n)}), n = 0, 1, 2
$$
 (10)

iterasyonunun uygun  $y^{(0)}$  (örneğin  $y^{(0)}=Y_i)$  ile yakınsadığı nokta  $Y_{i+1}$ olarak elde edilebilir

 $\bullet$  Her adımda sabit nokta iterasyonu ile  $Y_{i+1}$  noktasını belirleyen program kodu asağıda verilmektedir:

## Örnek 4

<span id="page-62-0"></span> $y'=1+y^2$ ,  $y(0)=1$  *başlangıç değer probleminin çözümü y* $(t)=\tan(t+\pi/4)$ tiir Problemin  $h = 0.1, 0.05, 0.025, 0.0125, 0.00625$ 

adım uzunlukları ile t = 0.5 noktasındaki yaklaşımlarını belirleyiniz.

 $\bullet$  Cözüm [0,  $\pi/4$ ) aralığında tanımlıdır.  $h = 0.1$  için elde edilen yaklaşımlar aşağıdaki tabloda verilmektedir.

 $\bullet$  Cözüm [0,  $\pi/4$ ) aralığında tanımlıdır.  $h = 0.1$  icin elde edilen yaklaşımlar asağıdaki tabloda verilmektedir.

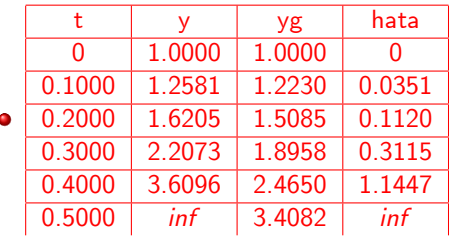

### Tablo 5: Örnek [4](#page-62-0) e ait yaklaşım tablosu

```
% Geri Euler yöntem uygulaması
% \sqrt[6]{y} = 1+y<sup>2</sup>, y(0)=y0
%------------------------------------
  function sonuc=geuler(n)
  a=0;b=1/2;tol=0.001;
  v0=1;
  t(1)=a;
  y(1)=y0;
  h=(b-a)/n:
  for i=1:n
    fark=1; y1=y(i);while fark>tol
      y2=y(i)+h*f(t(i)+h,y1);fark=abs(y2-y1);
      y1=y2;end
   y(i+1)=y2; t(i+1)=t(i)+h;end
```

```
yg=tan(t+pi/4);sonuc=[t' y' y' g' abs(y-yg)'];
plot(t,y,'-o',')linewidth',2);hold on;yg=tan(t+pi/4);plot(t, yg, '.-r', 'linewidth', 2);hold on;
function yp=f(t,y)yp=1+y^2;
```
%------------------------------------

Alternatif olarak [\(8\)](#page-52-1) problemi

$$
F(t_{i+1}, y; Y_i) = y - Y_i - hf(t_{i+1}, y)
$$
\n(11)

fonksiyonunun sıfıryerini belirleme problemi olarak düşünülerek, her i için

$$
y^{(n+1)} = y^{(n)} - F(t_{i+1}, y^{(n)}; Y_i) / F_y(t_{i+1}, y^{(n)}; Y_i), n = 0, 1, 2, ... \quad (12)
$$

ile tanımlanan Newton iterasyonu uygulanabilir.

**• (Bir yöntemin Kararlılığı) Tanım kümesinde keyfi olarak secilen bir**  $t_n = nh =$  sabit noktasındaki kesme hatası,  $h \rightarrow 0$ (dolayısıyla  $n \rightarrow \infty$ ) icin sıfıra yaklaşırken, aynı noktadaki kümülatif hata da sıfıra yaklaşıyorsa, söz konusu sayısal yönteme kararlı yöntem adı verilmektedir

## Bir yöntemin kararlılığı

 $\bullet$  ->

## Teorem 1

[\(1\)](#page-4-0) ile tanımlanan başlangıç değer probleminde f ve ∂f /∂y kısmi türevinin  $(t_1, y_1)$  başlangıç noktasını içeren bir  $D = [a, b] \times [c, d]$  dikdörtgeninde sürekli olduğunu ve ayrıca ∂f /∂y nin negatif olduğunu varsayalım.

$$
M = \max\left\{|\partial f/\partial y|,(t,y) \in D\right\}
$$

olmak üzere ileri Euler yönteminin [\(1\)](#page-4-0) problemi için kararlı olması için yeter şart, belirtilen dikdörtgen içerisindeki yaklaşımlar için h =  $(b - a)/n$ , n > 0 adım uzunluğunun  $h \le 2/M$  eşitsizliğini sağlanmasıdır.

## Yakınsaklık

 $\bullet$  ->
#### $\bullet$  ->

# Tanım 6

(Bir yöntemin Yakınsaklığı) Sabit bir  $t_i = ih \in [a, b]$  noktasında i  $\rightarrow \infty$  (ve dolayısıyla ti noktasını sabit kılacak biçimde h  $\rightarrow$  0) için e $i = (y(t_i) - Y_i) \rightarrow 0$ ise sayısal yönteme t<sub>i</sub> noktasında yakınsak yöntem adı verilir. Eğer yöntem  $\forall t_i \in [a, b]$  noktasında yakınsak ise bu taktirde yönteme belirtilen aralıkta yakınsak yöntem adı verilir.

#### $\bullet$  ->

# Tanım 6

(Bir yöntemin Yakınsaklığı) Sabit bir t<sub>i</sub> = ih  $\in$  |a, b| noktasında i  $\rightarrow \infty$  (ve dolayısıyla t<sub>i</sub> noktasını sabit kılacak biçimde h  $\rightarrow$  0) için e<sub>i</sub> = (y(t<sub>i</sub>) - Y<sub>i</sub>)  $\rightarrow$  0 ise sayısal yönteme t<sub>i</sub> noktasında yakınsak yöntem adı verilir. Eğer yöntem  $\forall t_i \in [a, b]$  noktasında yakınsak ise bu taktirde yönteme belirtilen aralıkta yakınsak yöntem adı verilir.

• Not I: Uyumluluk ve Kararlılık, Yakınsaklığı gerektirir.

#### $\bullet$  ->

# Tanım 6

(Bir yöntemin Yakınsaklığı) Sabit bir t<sub>i</sub> = ih  $\in$  |a, b| noktasında i  $\rightarrow \infty$  (ve dolayısıyla t<sub>i</sub> noktasını sabit kılacak biçimde h  $\rightarrow$  0) için e<sub>i</sub> = (y(t<sub>i</sub>) - Y<sub>i</sub>)  $\rightarrow$  0 ise sayısal yönteme t<sub>i</sub> noktasında yakınsak yöntem adı verilir. Eğer yöntem  $\forall t_i \in [a, b]$  noktasında yakınsak ise bu taktirde yönteme belirtilen aralıkta yakınsak yöntem adı verilir.

- Not I: Uyumluluk ve Kararlılık, Yakınsaklığı gerektirir.
- Not II: İleri Euler yöntemi, teoremde belirtilen adım uzunluğu üzerindeki kısıtlama ile yakınsak bir yöntemdir.

● Sewell, G. The numerical solution of ordinary and partial differential equations, Academic Press, 1988.

- Sewell, G. The numerical solution of ordinary and partial differential equations, Academic Press, 1988.
- **.** Coşkun, Diferensiyel Denklemler için Sonlu Fark Yöntemleri(MATLAB/Octave Uygulamalı, Ders Notu).